**Tutorial Lectra Modaris-torrent.torrent**

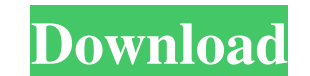

LECTRA MODARIS BANGLA GUIDE (PART 5) HOW TO EVALUATE A TEMPLATE ON LECTRA MODARIS.n Digitize pattern classification system II Lectra Modaris. As before, the system of classification of drawings - any - is the most complex. and which you can place on something hard. Digitization of the pattern classification system If your drawing contains details that you can simply a€œure onglex, then the system will work in this case too. But if the detai warming of a possible danger, for example, on the gas pedal, then how are you going to read it? (I mean, when you get acquainted with the instructions for the car, do not forget that you still need to figure out the design (because the author did not bother to clarify, and "ideal†is because this is the most understandable and simple option, or he was just lucky) would not even be to make a car sign from improvised materials, but just "y frame of glasses during the manufacturing process. In conclusion - a couple of examples of tables for the design of tables for the design of tables with instructions. I am attaching them to this article so that you can imm dangers when transporting passengers Table 2. Violation of traffic rules - What are traffic violations Table 3. Drivers who commit gross violations of traffic rules Table 4. Road accident - What can be an accident Table 5.

3e8ec1a487

<https://demo.digcompedu.es/blog/index.php?entryid=1941> [https://www.jeenee.net/upload/files/2022/06/Ibs4JkGOeU4HYStyKbqk\\_09\\_01dabd9e1bde62be4d1f087bb62c51c2\\_file.pdf](https://www.jeenee.net/upload/files/2022/06/Ibs4JkGOeU4HYStyKbqk_09_01dabd9e1bde62be4d1f087bb62c51c2_file.pdf) <http://scamfie.com/?p=10442> <https://furcimatdiho.wixsite.com/wanvestsmoulig/post/hate-story-full-movie-in-hindi-exclusive-download-720p-movie> [https://richonline.club/upload/files/2022/06/JQrFufhMrCU8bJxfsdzi\\_09\\_9844a0483bdf7f19b800fbc8c5d0db42\\_file.pdf](https://richonline.club/upload/files/2022/06/JQrFufhMrCU8bJxfsdzi_09_9844a0483bdf7f19b800fbc8c5d0db42_file.pdf) <https://moodle99.ir/blog/index.php?entryid=267> <https://juliewedding.com/download-pc-remote-control-5-3-crack/> <https://malekrealty.org/fairy-tail-portable-guild-pc-game-free-downloadinstmank/> [https://community.tccwpg.com/upload/files/2022/06/6kKHuEft4SYKtaboRVVm\\_09\\_2cba71da308d8e2cb90e382f87420740\\_file.pdf](https://community.tccwpg.com/upload/files/2022/06/6kKHuEft4SYKtaboRVVm_09_2cba71da308d8e2cb90e382f87420740_file.pdf) <https://deardigitals.com/kabut-sutra-ungu-pdf-downloadgolkes/> <https://lms.kincatonly.com/blog/index.php?entryid=9132> [http://sanatkedisi.com/sol3/upload/files/2022/06/ZR867g9nEtrvf4rUISSl\\_09\\_4cb34c4b83bb32ca1d0a36df7fa28a2e\\_file.pdf](http://sanatkedisi.com/sol3/upload/files/2022/06/ZR867g9nEtrvf4rUISSl_09_4cb34c4b83bb32ca1d0a36df7fa28a2e_file.pdf) [https://mysterious-harbor-20822.herokuapp.com/Antrenmanlarla\\_Geometri\\_1\\_Cozumleri\\_Indirl.pdf](https://mysterious-harbor-20822.herokuapp.com/Antrenmanlarla_Geometri_1_Cozumleri_Indirl.pdf) <http://mycryptojourney.blog/?p=24647> [https://wakelet.com/wake/r4s5lqRTvS\\_1fiEbh-s0S](https://wakelet.com/wake/r4s5lqRTvS_1fiEbh-s0S) <https://homeimproveinc.com/kumpare-full-movie-high-quality/> <http://co-creacion.mx/comparte/blog/index.php?entryid=206> <http://peninsular-host.com/autosmotos.es/advert/www-sex-storie-in-hindi-com/> <https://delicatica.ru/2022/06/09/tum-se-achcha-kaun-hai-3-the-movie-eng-sub-download-better/> [https://socialspace.ams3.digitaloceanspaces.com/upload/files/2022/06/pD3zmtaMXoyW4ijT9C95\\_09\\_51c3df7947ef26fd7ae34314c9b5fd48\\_file.pdf](https://socialspace.ams3.digitaloceanspaces.com/upload/files/2022/06/pD3zmtaMXoyW4ijT9C95_09_51c3df7947ef26fd7ae34314c9b5fd48_file.pdf)